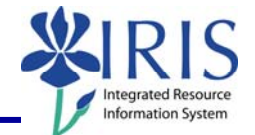

**Process:** Variables are used to restrict the amount of data displayed in the initial report. It is recommended to use a time variable in every query, if available, and it should generally be a mandatory/required variable. Examples include, Academic Year, Academic Session, Fiscal Year/Period, Validity Date, etc.

Variables help minimize the amount of information returned by the query. The less information returned from the query, generally the faster it can be transferred to the end user.

**Role:** Authorized Users **Frequency:** When needed

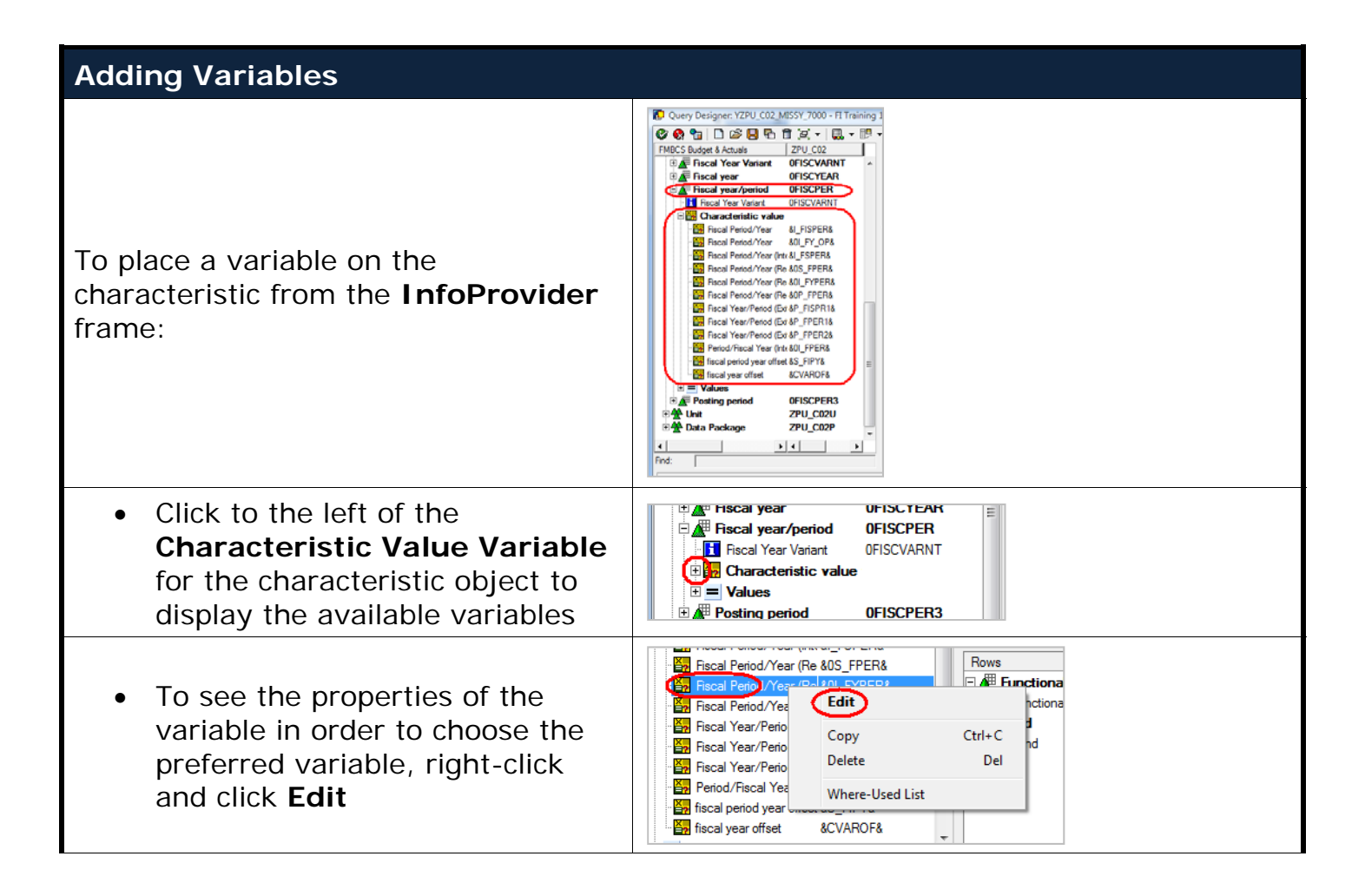

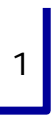

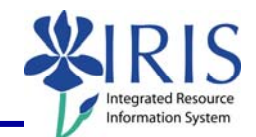

### **Adding Variables**

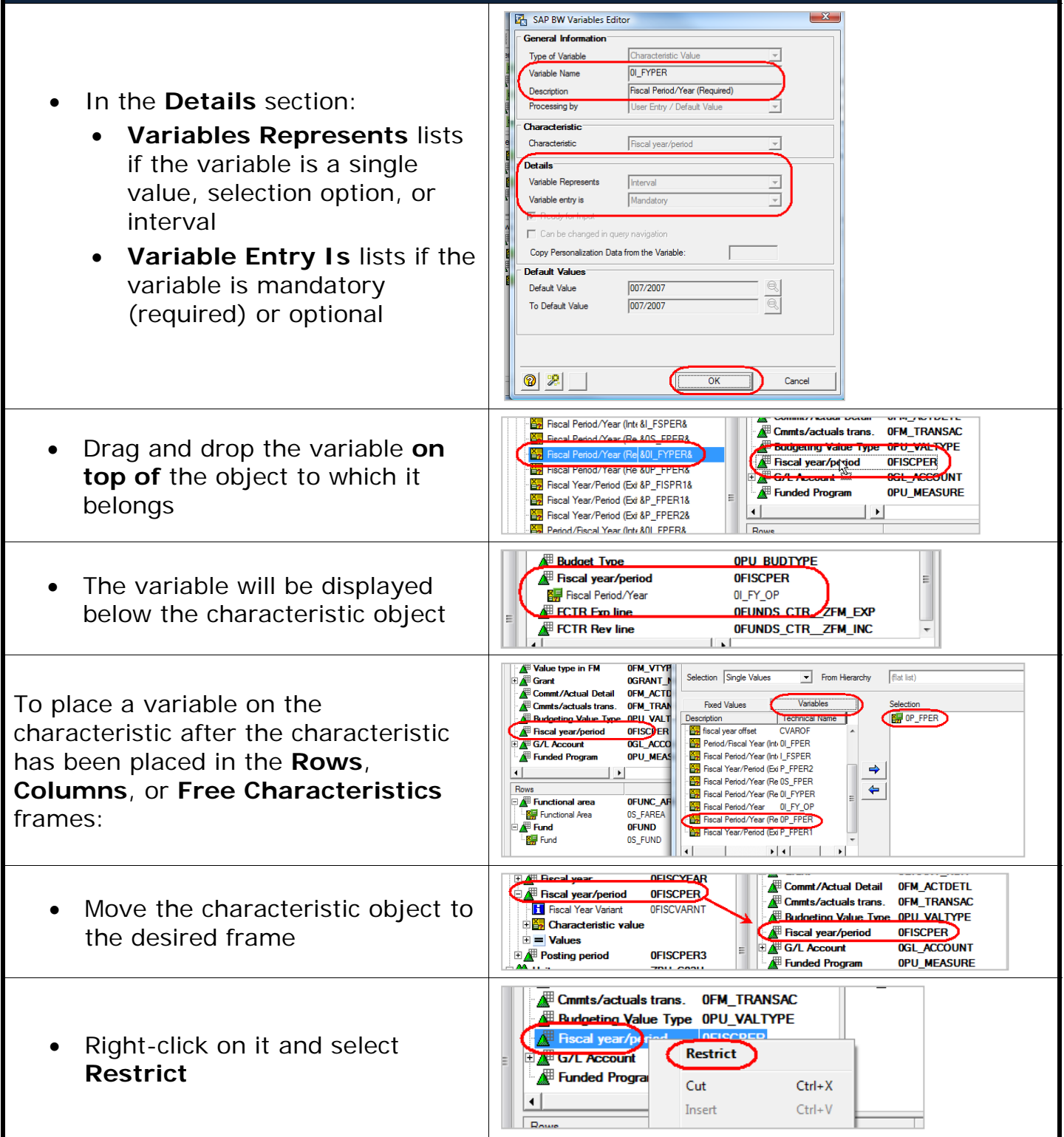

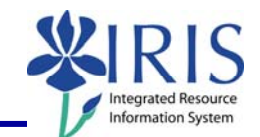

#### **Adding Variables**

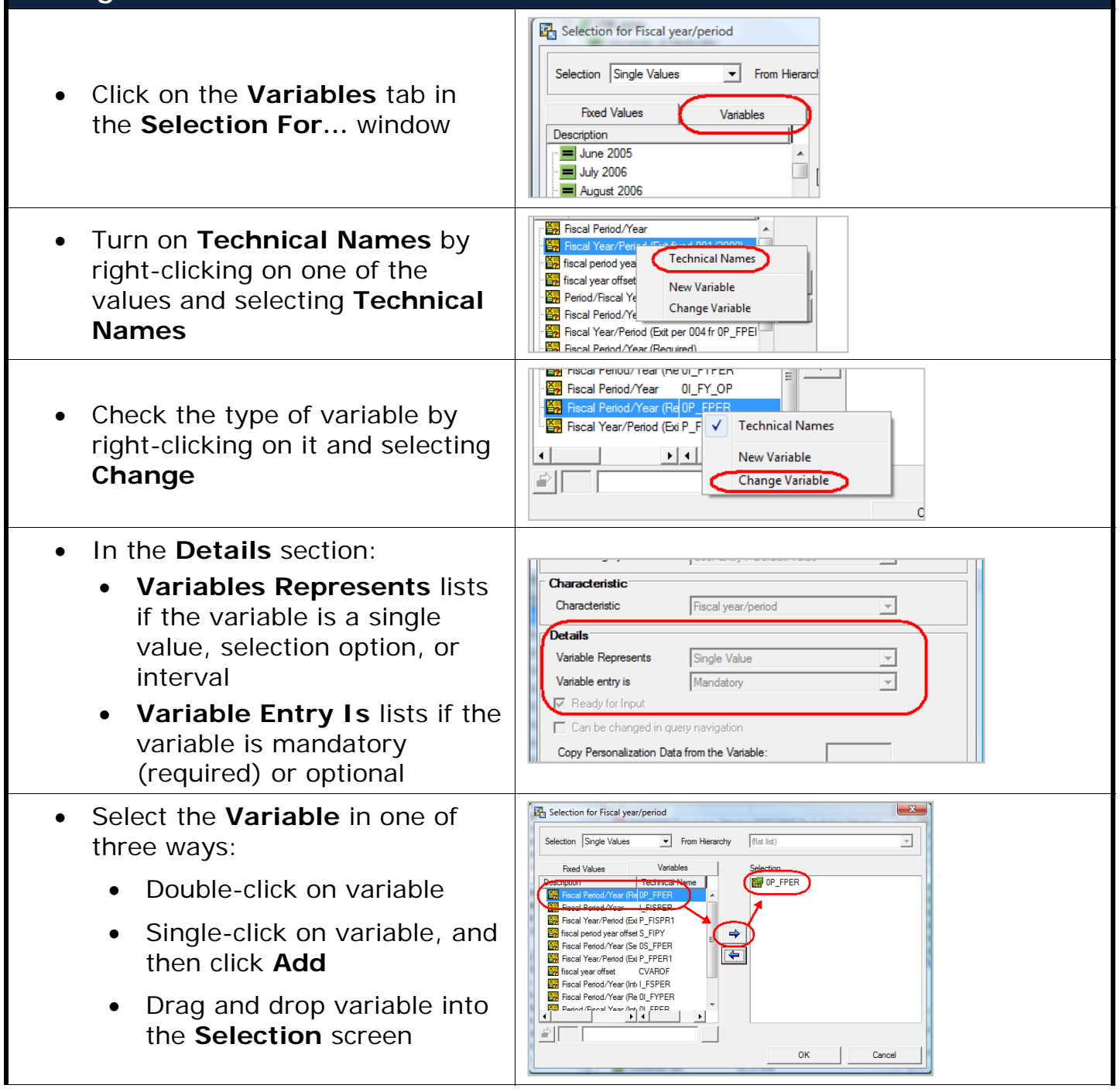

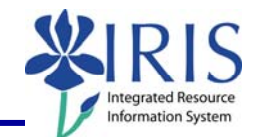

### **Adding Variables**

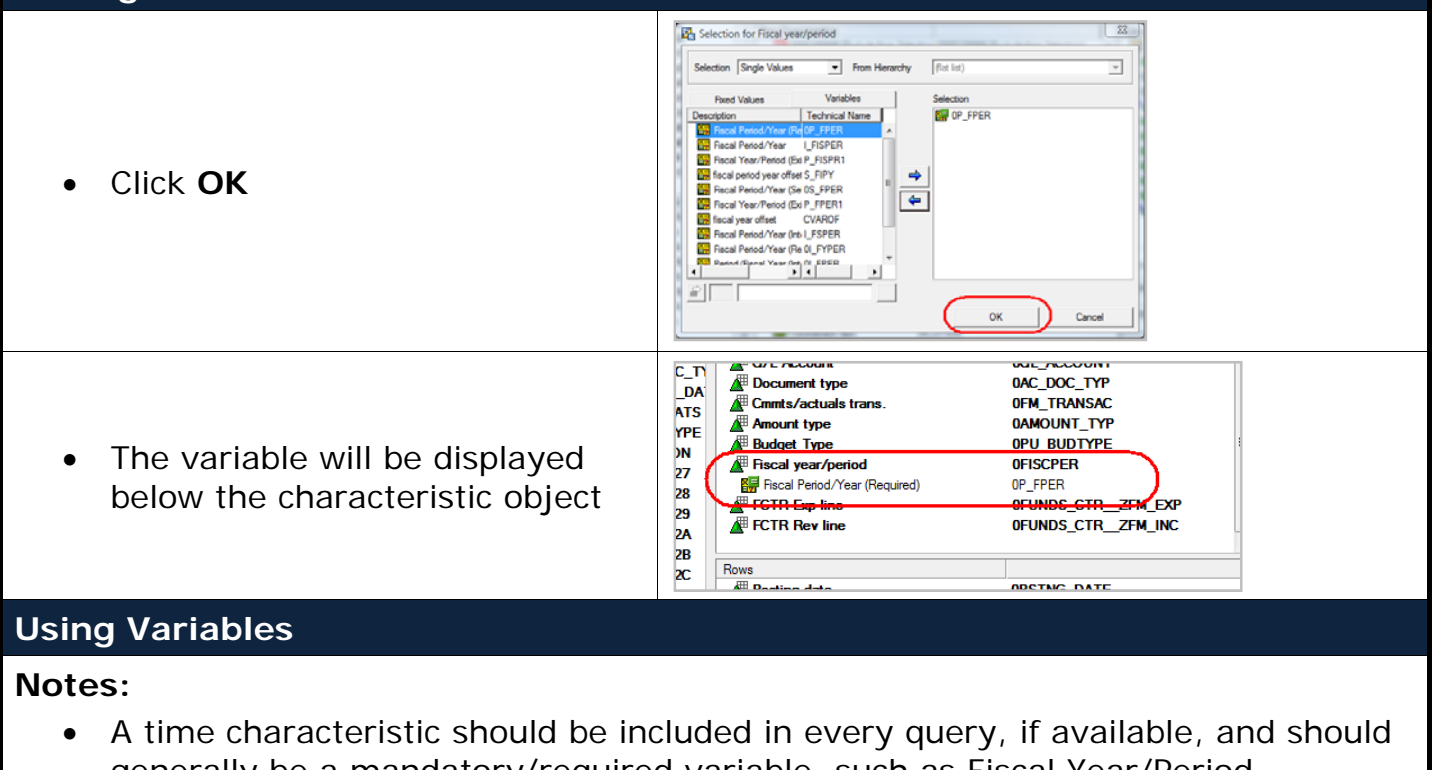

- generally be a mandatory/required variable, such as Fiscal Year/Period, Academic Year, Academic Session, etc. Group mandatory/required variables at the top of the variable screen in **Query**
- **Properties**
- Group similar variables together